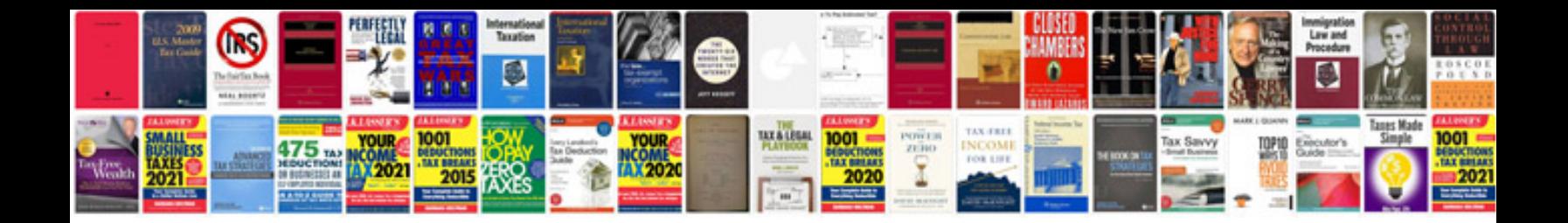

**Samsung phone manuals download**

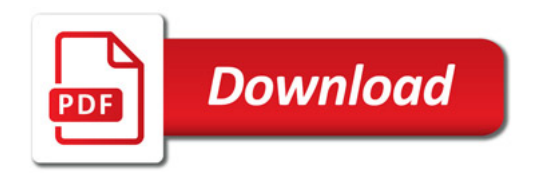

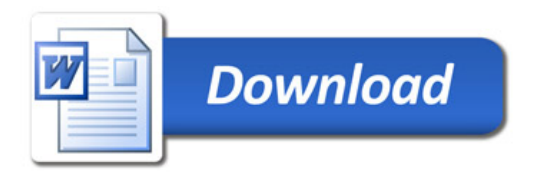